# What I did on my Holiday

Oliver Gorwits, miltonkeynes.pm

# The day job

- I'm a network engineer
- Routers, Switches, Cisco, etc
- I'm a Perl jockey, too

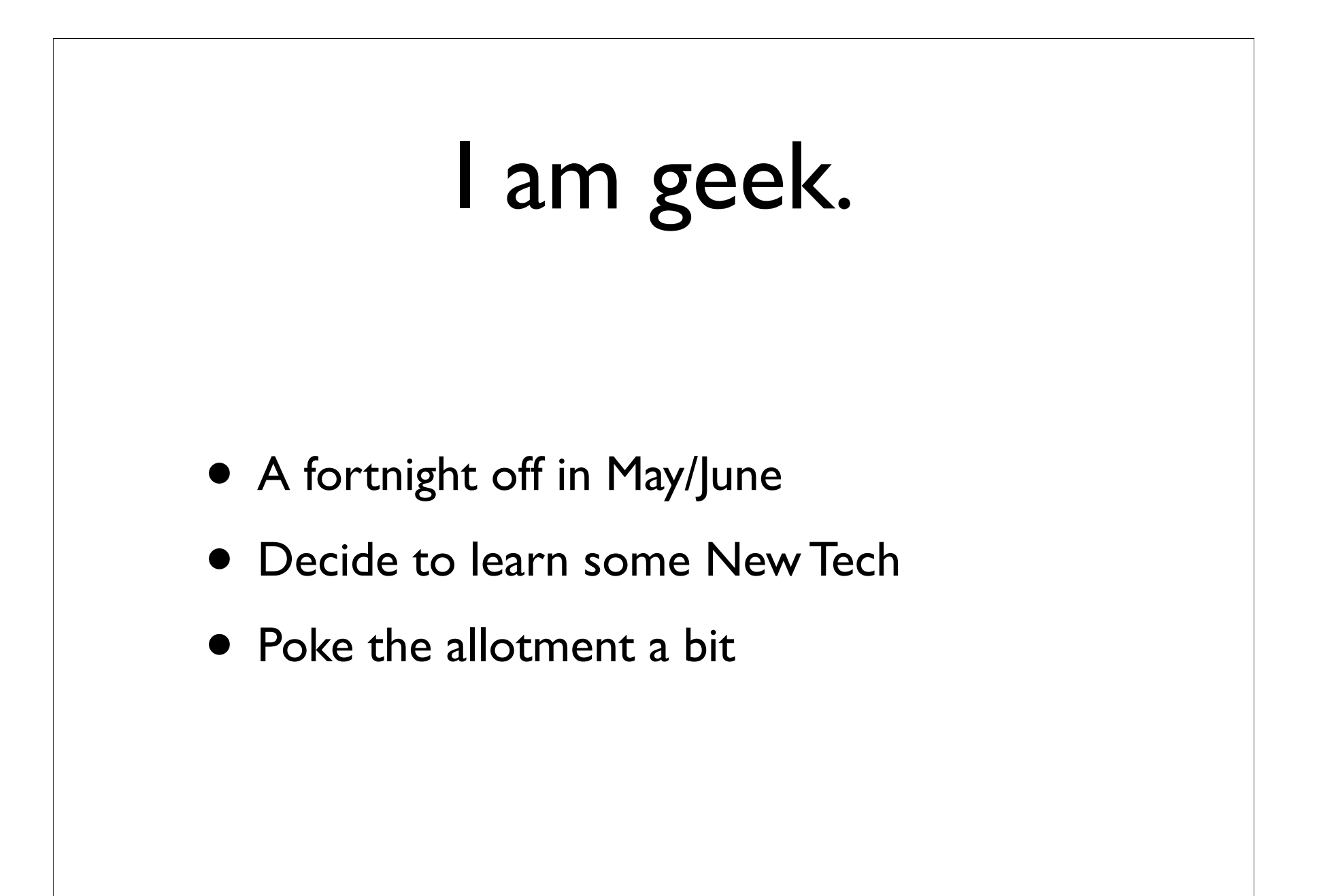

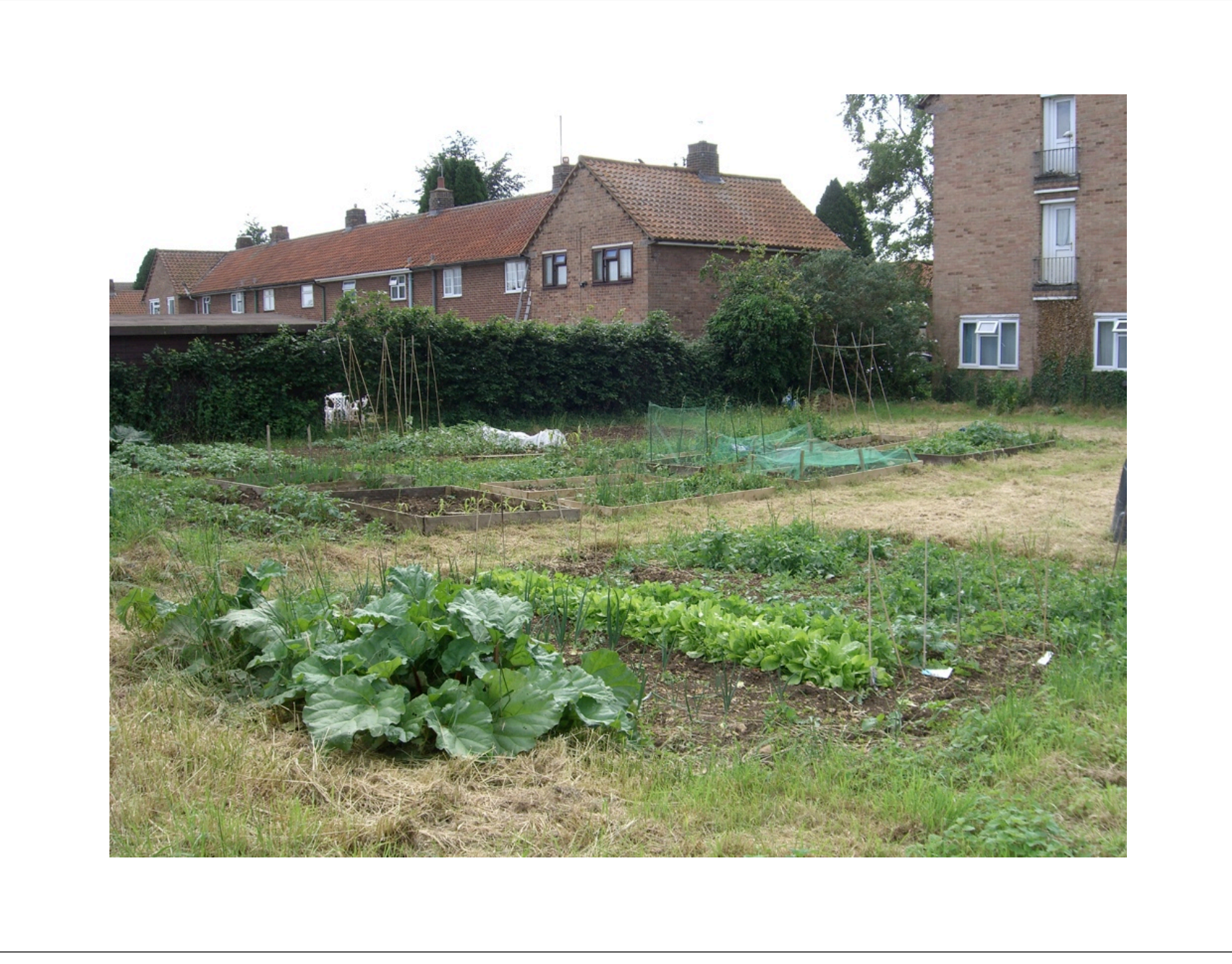

### What's 'new'?

- I don't do:
	- XML
	- Javascript
	- Perl OO crack (Moose)

## XML + Images

### Netdisco

- Maps your network
- Web UI with tables of data
- Uses SNMP, cron

#### Netdisco Demo

### Frontpanel patch

- Draws pretty pictures of hardware
- Compiled from vendor's images and SNMP
- Problems:
	- "Database" of switches is a Perl file
	- Limited language to represent all devices

### XML to the Rescue

- XML database of switches
	- Updated by non-Perl people
- Flexible schema
	- New designs and configurations

# XML 101 <date type="ISO8601"> <year>2002</year> <month>06</month> <day>01</day> </date>

### RELAX-NG Compact

```
element date {
     attribute type { text }?,
     element year { text },
     element month { text }, 
     element day { text }
}
```
### Workflow

- 1. XML describing device parts
- 2. XML combining them to describe a device
- 3. XSLT selects and converts to Perl
	- XML::LibXML and XML::LibXSLT
- 4. Imager reads Perl and draws image

#### Device XML

```
 <chassis type="cevChassis.596" image="c3560_8_1.gif">
```

```
 <portGroup type="cevPortNIC100"
            x="113" y="57"
            xStep="19" yStep="0"
            width="8" height="1"
            countDirection="across"/>
```

```
 <port type="cevPortBaseTEther" x="397" y="55"/>
```

```
 <container type="cevContainerSFP" x="418" y="55"/>
```
</chassis>

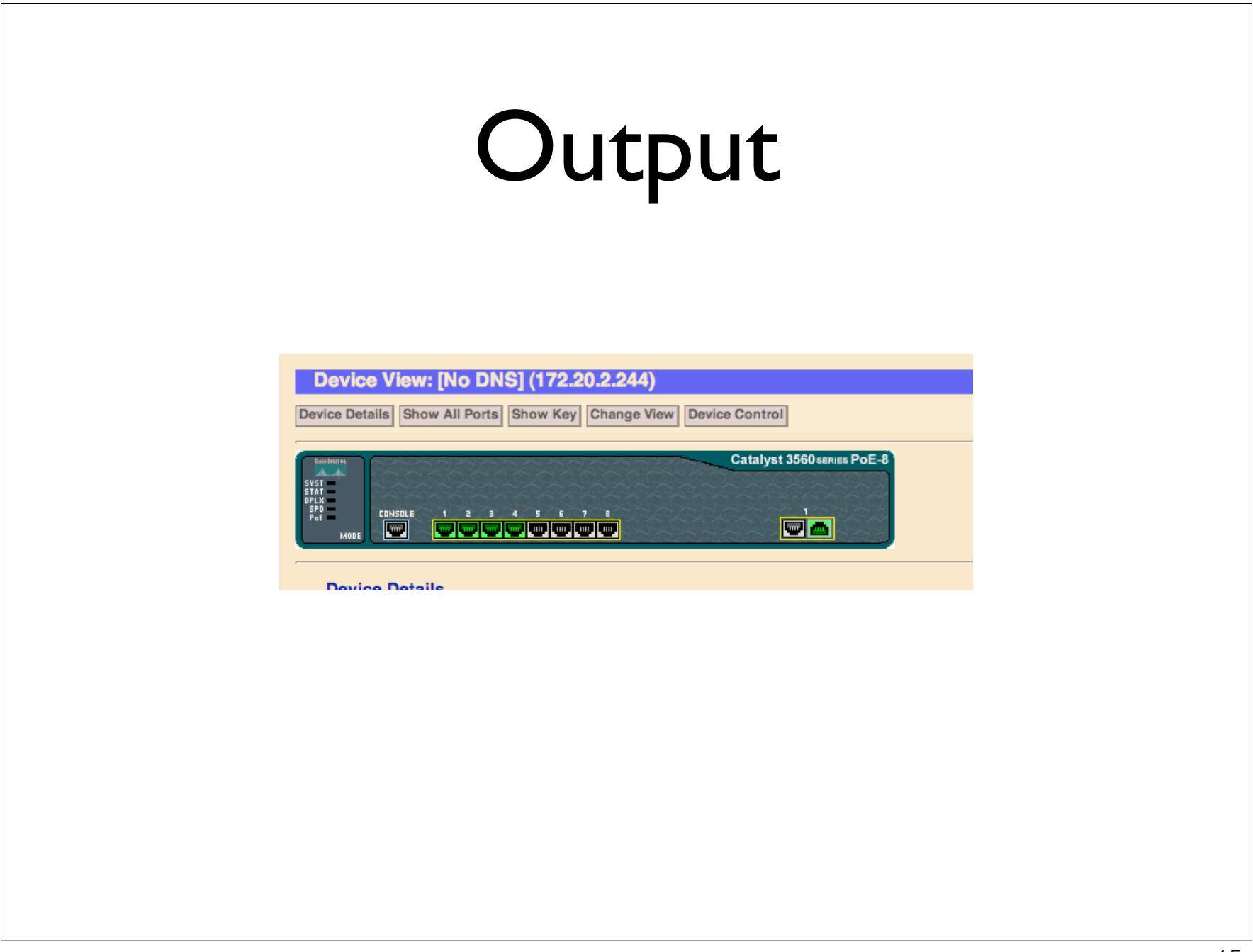

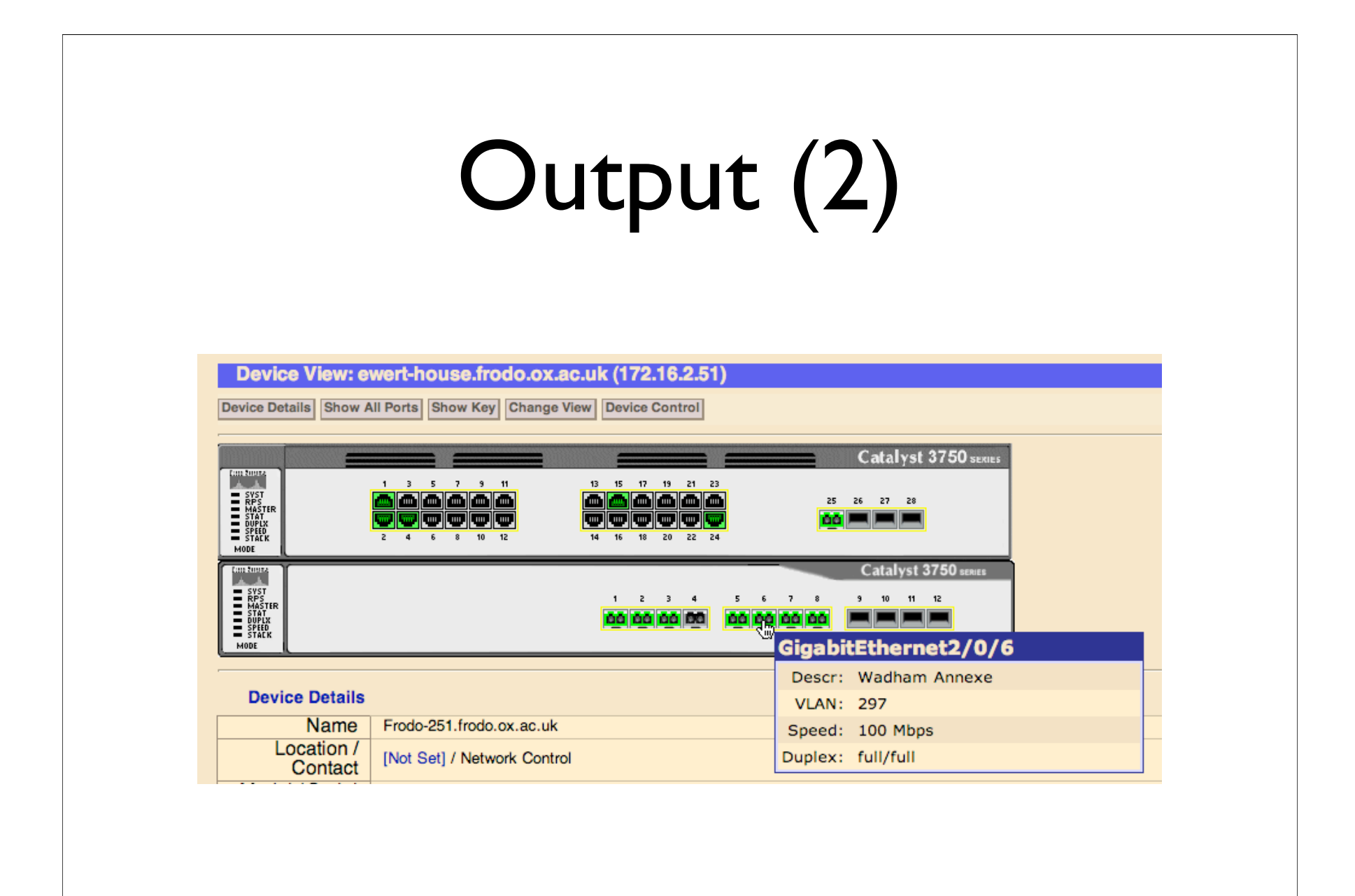

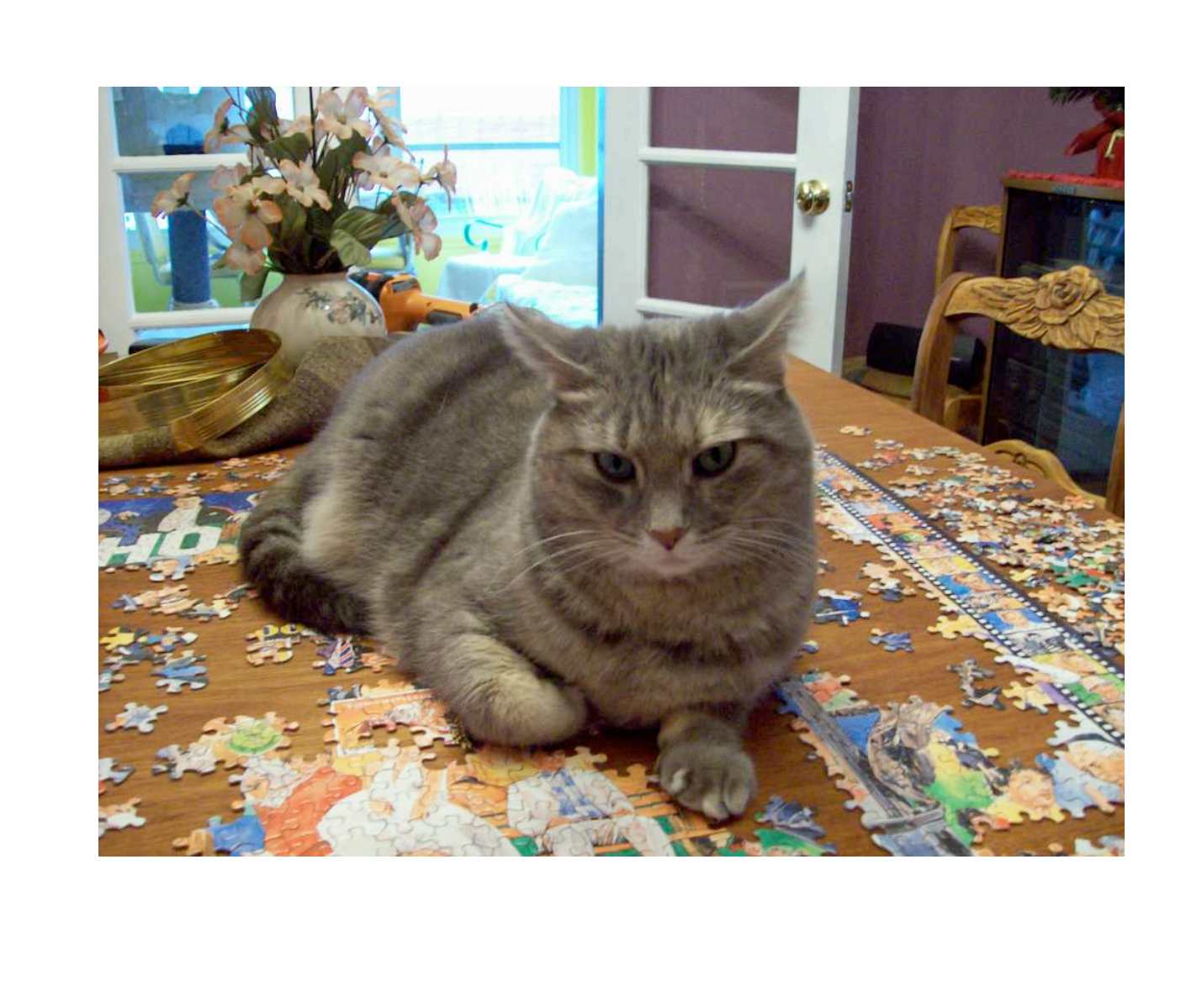

# Javascript

#### Toolbox

- Catalyst
	- "The Elegant MVC Web Application Framework"
- DBIx::Class
	- "Extensible and flexible object-relational mapper."
- CatalystX::ListFramework
	- "Foundations for displaying and editing lists in a Catalyst application"

# The Concept

- "Simple" relational database
- Web UI for:
	- Create, Retrieve, Update, Delete
- All auto-generated
- All AJAX

#### DBIx::Class Reflection

- Reflection means to view metadata
- In the context of a database:
	- What tables are available?
	- What columns do they have?
	- Data types, constrains, relations...

# AJAX

- Asynchronous Javascript and XML
- Browsers make web requests without reloading the page (e.g. Gmail)
- Javascript calls the XMLHttpRequest API

# **Ext**JS

- "A cross-browser JavaScript library for building rich internet applications"
- Object oriented Javascript
	- Quite Perlish, which surprised me
- Tables, forms, AJAX, etc

#### **ListFramework**

- Pete and Andy's work from Dragonstaff
	- ExtJS v1
	- DBIx::Class
	- No reflection
	- Little AJAX (no bad thing!)

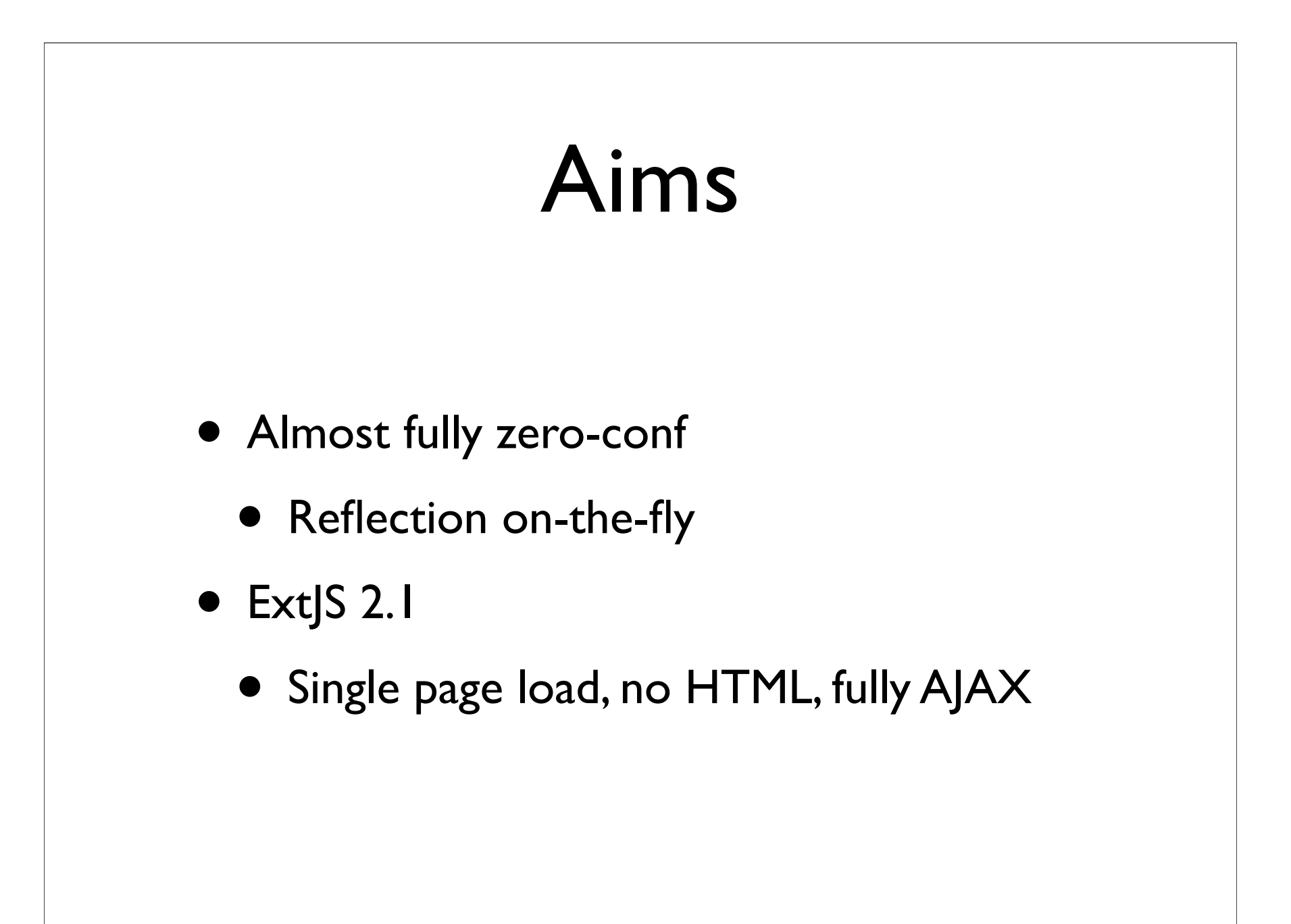

#### CatalystX::ListFramework::Builder

```
package MyApp;
```
use base 'CatalystX::ListFramework::Builder';

```
PACKAGE ->build listframework('/path/to/myapp/config.yml');
# config.yml has the database connection parameters
```
1;

#### ListFramework Demo

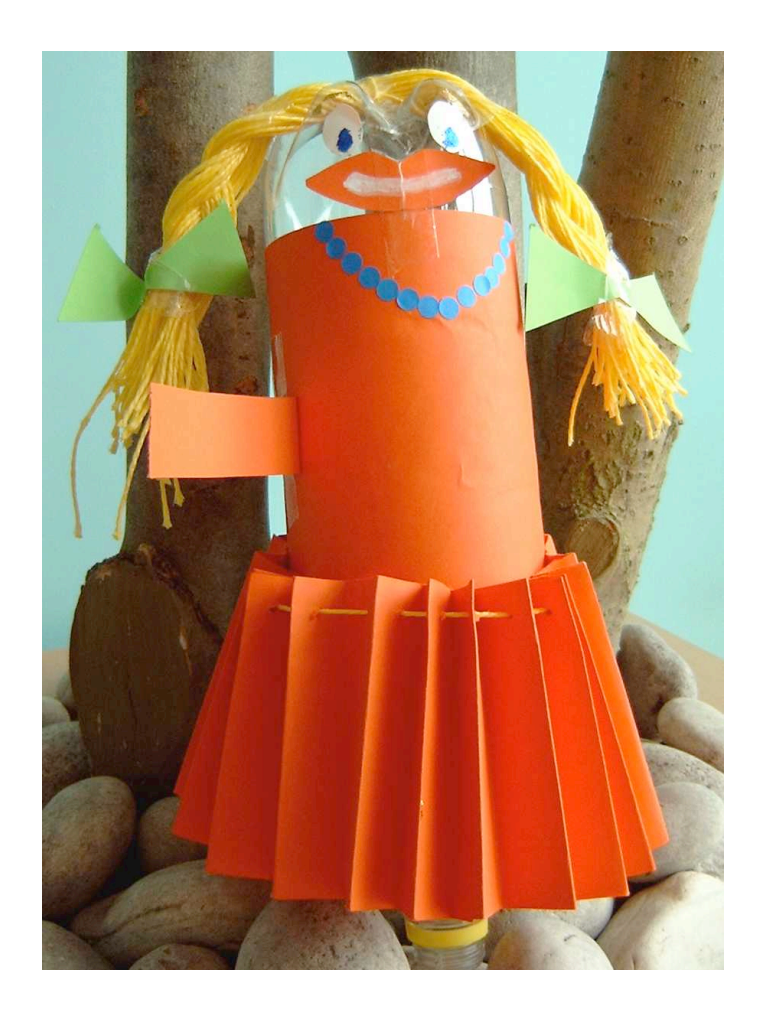

#### Perl OO crack

# REPL

- Read, Eval, Print, Loop
- A "programming shell"
	- Common and mature in Ruby, Python
- mst wrote Devel::REPL using Moose
	- Super-useful for testing, hacking, etc!

#### Devel::REPL Demo

### Sick Idea

- London.pm Tech Meet
	- VirtualSue's Cisco talk
	- Question about Perl in the "Cisco shell"
- ... IOS + Perl, can it be done?
	- (or faked, at least)

### Moose

- Post-modern Object System for Perl 5
- Really easy to hook in, around methods
- Great showcase for OO
	- Embracing, extending...

#### The Cut and Shut

- Use Net::Appliance::Session
	- Like Expect.pm on speed, talks to Cisco
- A Plugin for Devel::REPL
- User at the Devel::REPL shell
	- Commands go either to Cisco, or Perl

#### Devel::REPL::Plugin::NAS Demo

# Any holiday left?

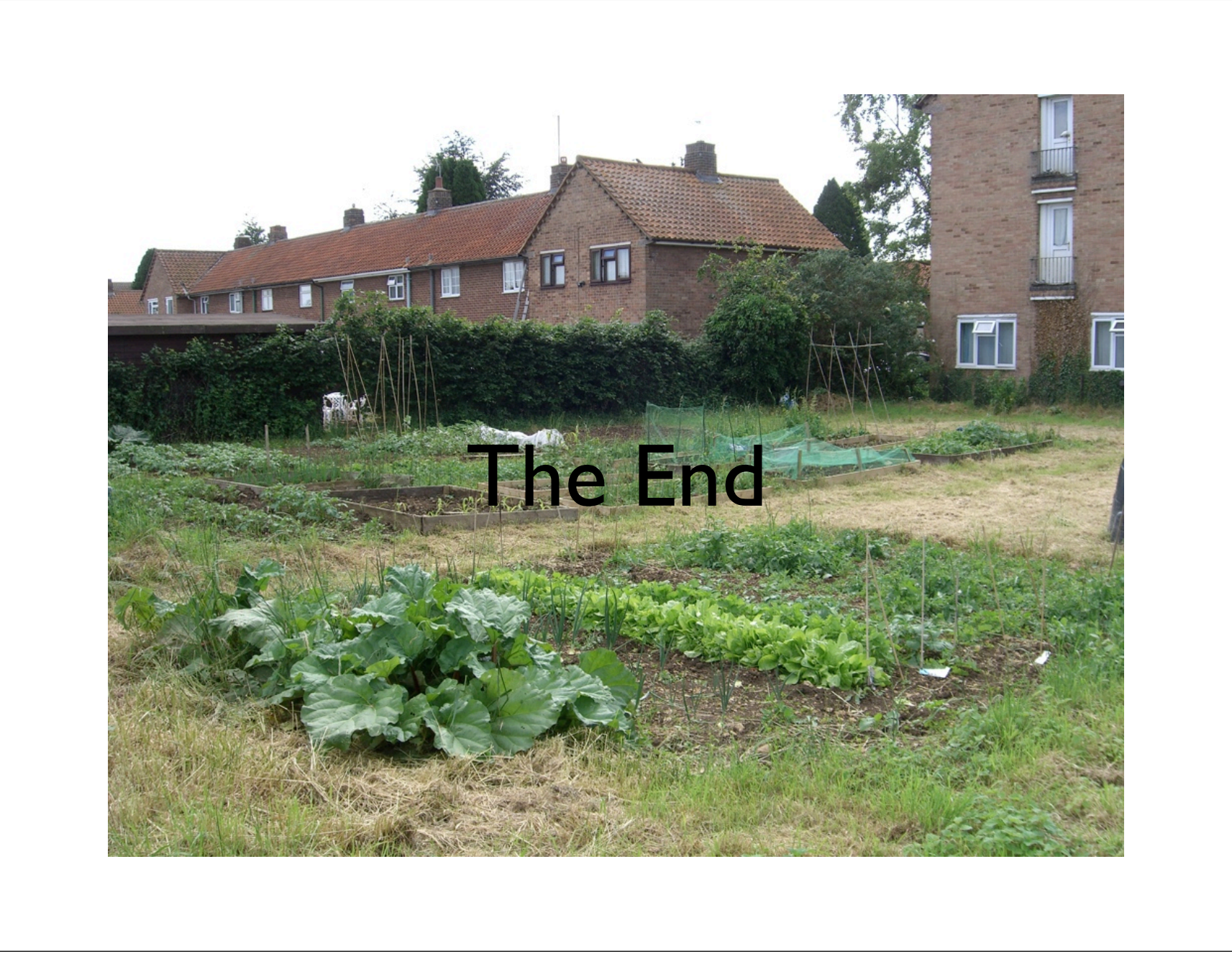